# Compound Data and Data Abstraction

06

### The Game of Nim

Rules:

- There are two piles of items.
- Players take turns.
- You take as many as you want from a single pile.
- The player who takes the last item wins.

```
(define play-with-turns
   (lambda (game-state player)
     (display-game-state game-state)
     (cond ((over? game-state) 
            (announce-winner player))
           ((equal? player 'human) 
            (play-with-turns (human-move game-state) 'computer))
           ((equal? player 'computer) 
            (play-with-turns (computer-move game-state) 'human))
           (else 
            (error "player wasn't human or computer:" player)))))
```

```
(define computer-move
   (lambda (game-state)
    (let ((pile (if (> (size-of-pile game-state 1) 0)
1 1
                    2)))
      (display "I take 1 coin from pile ")
      (display pile)
      (newline)
      (remove-coins-from-pile game-state 1 pile))))
```

```
(define prompt
   (lambda (prompt-string)
     (newline)
     (display prompt-string)
     (newline)
     (read)))
(define human-move
   (lambda (game-state)
```

```
 (let ((p (prompt "Which pile will you remove from?")))
   (let ((n (prompt "How many coins do you want to remove?")))
     (remove-coins-from-pile game-state n p)))))
```

```
(define over?
   (lambda (game-state)
     (= (total-size game-state) 0)))
(define announce-winner
   (lambda (player)
     (if (equal? player 'human) 
         (display "You lose. Better luck next time.")
         (display "You win. Congratulations."))))
```

```
(define remove-coins-from-pile
   (lambda (game-state num-coins pile-number)
     (if (= pile-number 1)
         (make-game-state (- (size-of-pile game-state 1)
                              num-coins) 
                           (size-of-pile game-state 2))
         (make-game-state (size-of-pile game-state 1)
                           (- (size-of-pile game-state 2)
                              num-coins)))))
```

```
;; Implementation
;; The state is a two-digit integer whose 10's digit
;; is the number of items in the first pile and 1's
;; digit is the number of items in the second pile.
;; Assumes no more than 9 coins per pile.
(define make-game-state
   ;Returns a game state with n coins in the first pile
   ;and m coins in the second pile.
   (lambda (n m)
     (+ (* 10 n) m)))
(define size-of-pile
   ;Returns an integer equal to the number of coins in
   ;pile pile-number of the game-state.
   (lambda (game-state pile-number)
     (if (= pile-number 1)
         (quotient game-state 10)
         (remainder game-state 10))))
```

```
(define display-game-state
   (lambda (game-state)
     (newline)
     (newline)
     (display " Pile 1: ")
     (display (size-of-pile game-state 1))
     (newline)
     (display " Pile 2: ")
     (display (size-of-pile game-state 2))
     (newline)
     (newline)))
(define total-size
   (lambda (game-state)
     (+ (size-of-pile game-state 1)
```
 **(size-of-pile game-state 2))))**

**;; Utilities**

### Alternate implementations

Alternate implementations depend only on redefining make-game-state and size-of-pile.

# *Alternate* implementation

The game state is a single integer of the form  $2^n \times 3^m$ .

# *Alternate* implementation

The game state is a single integer of the form  $2^n \times 3^m$ . To make the game state use the expt function.

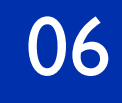

# *Alternate* implementation

The game state is a single integer of the form  $2^n \times 3^m$ . To make the game state use the expt function. Problem: How do you get the size of each pile from a single number?

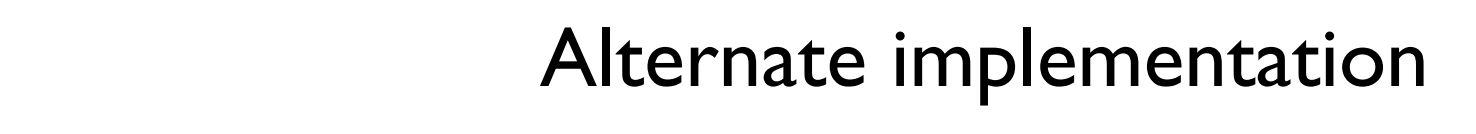

- The game state is a single integer of the form  $2^n \times 3^m$ . To make the game state use the expt function. Problem: How do you get the size of each pile from a single number?
- Example: If the game state is the single number 648 and you know that  $648 = 2^n \cdot 3^m$  how do you compute  $n$  and  $m$ ?

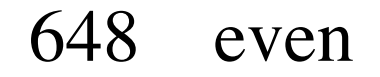

- 648 even
- 324 even

- 648 even
- 324 even
- 162 even

- 648 even
- 324 even
- 162 even
- 81 not even

648 even  
324 even  
162 even 
$$
n = 3
$$

Successively divide by 2.

Successively divide by 3.

the company of the company

648 even  
324 even  
162 even 
$$
n = 3
$$

648 even  
324 even  
162 even 
$$
n = 3
$$

Successively divide by 3.

the company of the company

648 divisible by 3

#### Successively divide by 2.

648 even  
324 even 
$$
n = 3
$$
  
162 even

#### Successively divide by 3.

the company of the company

- $648$  divisible by 3
- 216 divisible by 3

#### Successively divide by 2.

648 even  
324 even 
$$
n = 3
$$
  
162 even

Successively divide by 3.

the company of the company

- 648 divisible by 3
- 216 divisible by 3
- 72 divisible by 3

Successively divide by 2.

648 even  
324 even 
$$
n = 3
$$
  
162 even

81 not even

Successively divide by 3.

the company of the company

- 648 divisible by 3
- 216 divisible by 3
- 72 divisible by 3
- 24 divisible by 3

Successively divide by 2.

648 even  
324 even 
$$
n = 3
$$
  
162 even

81 not even

Successively divide by 3.

the control of the con-

- $648$  divisible by 3
- 216 divisible by 3
- 72 divisible by 3
- 24 divisible by 3
- 8 not divisible by 3

Successively divide by 2.

648 even  
324 even 
$$
n = 3
$$
  
162 even

81 not even

Successively divide by 3.

the control of the con-

- 648 divisible by 3  $\mathbf{A}$
- $216$  divisible by 3<br>216 divisible by 3
- 72 divisible by 3
- 24 divisible by 3

 $\begin{array}{c} \end{array}$ 

 $n = 4$ 

8 not divisible by 3

#### CoSc 450: Programming Paradigms 1996  $C_0$ Sc 450 $\cdot$  Pr

Successively divide by 2.  $\Gamma$ 

648 even  
324 even 
$$
n = 3
$$
  
162 even

81 not even  $\overline{p}$  and  $\overline{p}$  Successively divide by 3.

the control of the con-

- 648 divisible by 3  $216$  divisible by 3<br>216 divisible by 3 72 divisible by 3  $\mathbf{A}$  $\begin{array}{c} \end{array}$  $n = 4$
- 24 divisible by 3

8 not divisible by 3

0, (exponent-c 00, (exponent-of-in  $=$  $\mathcal{L}$   $\mathcal{L}$   $\mathcal{$ H[SRQHQWRILQ  VKRXOGUHWXUQ So, (exponent-of-in 2  $648$ ) should return 3, and (exponent-of-in 3 648) should return 4.

#### Exercise for the student Exercise for the student

### For a three-pile game of Nim, the game state can be a single digit of the form  $2^n \times 3^m \times 5^k$

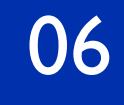

### The procedure implementation

The game state is a function with one parameter, the pile number, that returns the number of items on that pile.

### The procedure implementation

The game state is a function with one parameter, the pile number, that returns the number of items on that pile.

Example:

Pile 1: 3 items

Pile 2: 4 items

(game-state 1) should return 3

(game-state 2) should return 4

How would you program game-state directly?

How would you program game-state directly?

```
(define game-state
```
How would you program game-state directly?

(define game-state (lambda (x)

How would you program game-state directly?

```
(define game-state
   (lambda (x)
     (if (odd? x) 3 4)))
```
How would you program game-state directly?

```
(define game-state
   (lambda (x)
     (if (odd? x) 3 4)))
```
Function make-game-state is a factory!

**;; Implementation**

- **;; The state is a function of one parameter, the pile**
- **;; number, that returns the number of items on that pile.**

**;; Implementation**

- **;; The state is a function of one parameter, the pile**
- **;; number, that returns the number of items on that pile.**

**(define make-game-state**

 **;Returns a game state with n coins in the first pile ;and m coins in the second pile.**

```
;; Implementation
;; The state is a function of one parameter, the pile
;; number, that returns the number of items on that pile.
(define make-game-state
   ;Returns a game state with n coins in the first pile
   ;and m coins in the second pile.
   (lambda (n m)
```

```
;; Implementation
;; The state is a function of one parameter, the pile
;; number, that returns the number of items on that pile.
(define make-game-state
   ;Returns a game state with n coins in the first pile
   ;and m coins in the second pile.
   (lambda (n m)
     (lambda (x)
```

```
;; Implementation
;; The state is a function of one parameter, the pile
;; number, that returns the number of items on that pile.
(define make-game-state
   ;Returns a game state with n coins in the first pile
   ;and m coins in the second pile.
   (lambda (n m)
     (lambda (x)
       (if (odd? x)
```

```
;; Implementation
;; The state is a function of one parameter, the pile
;; number, that returns the number of items on that pile.
(define make-game-state
   ;Returns a game state with n coins in the first pile
   ;and m coins in the second pile.
   (lambda (n m)
     (lambda (x)
       (if (odd? x)
 n
          m))))
```

```
;; Implementation
;; The state is a function of one parameter, the pile
;; number, that returns the number of items on that pile.
(define make-game-state
   ;Returns a game state with n coins in the first pile
   ;and m coins in the second pile.
   (lambda (n m)
     (lambda (x)
       (if (odd? x)
 n
           m))))
(define size-of-pile
   ;Returns an integer equal to the number of coins in
   ;pile pile-number of the game-state.
```

```
;; Implementation
;; The state is a function of one parameter, the pile
;; number, that returns the number of items on that pile.
(define make-game-state
   ;Returns a game state with n coins in the first pile
   ;and m coins in the second pile.
   (lambda (n m)
     (lambda (x)
       (if (odd? x)
 n
           m))))
(define size-of-pile
   ;Returns an integer equal to the number of coins in
   ;pile pile-number of the game-state.
   (lambda (game-state pile-number)
```

```
;; Implementation
;; The state is a function of one parameter, the pile
;; number, that returns the number of items on that pile.
(define make-game-state
   ;Returns a game state with n coins in the first pile
   ;and m coins in the second pile.
   (lambda (n m)
     (lambda (x)
       (if (odd? x)
 n
           m))))
(define size-of-pile
   ;Returns an integer equal to the number of coins in
   ;pile pile-number of the game-state.
   (lambda (game-state pile-number)
     (game-state pile-number)))
```